## **学校への欠席・遅刻連絡について**

次のいずれかの方法で、欠席・遅刻の連絡をしていただきますようお願いします。 **------------------------- 届け出方法 ---------------------------------**

- ( 1 ) **あんしんメールアプリ 又は メールによる連絡**
	- ※ 当日8:00までにお願いします。
	- ※ 兄弟姉妹が一緒に欠席等の場合は、各兄弟姉妹分の届け出をお願いします。
- ( 2 ) **電話による連絡**
	- ※ 当日7:30以降、8:00までにお願いします

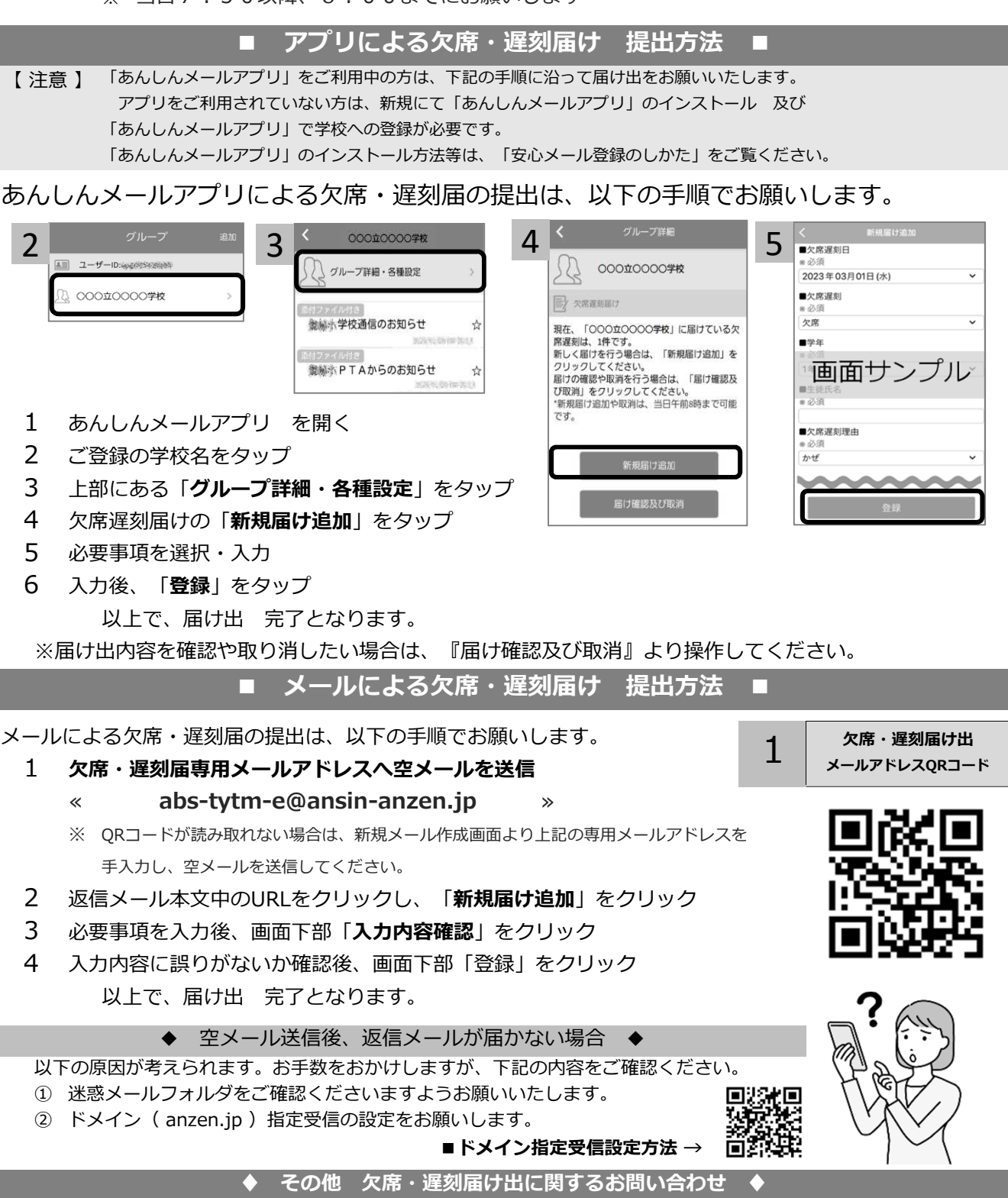

**① 学校名 ② 本人氏名 ③ 電話番号 ④ お問い合わせ内容 をご記入のうえ、 qa@tmix.co.jp(受付時間:平日9時~16時**)へメールにてお問い合わせください。